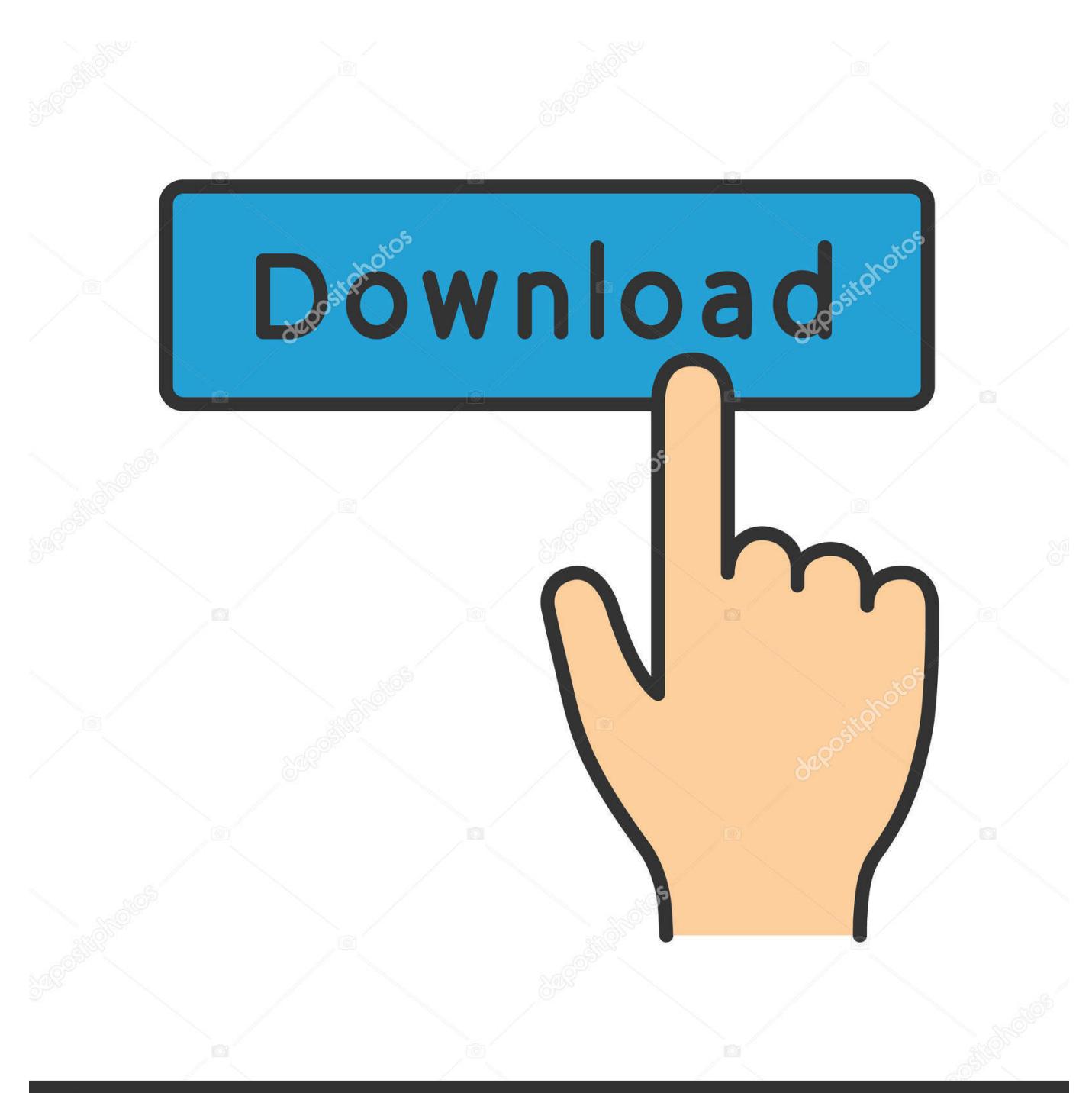

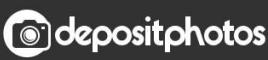

Image ID: 211427236 www.depositphotos.com

[Sublime Text For Mac](https://bytlly.com/1ugwlq)

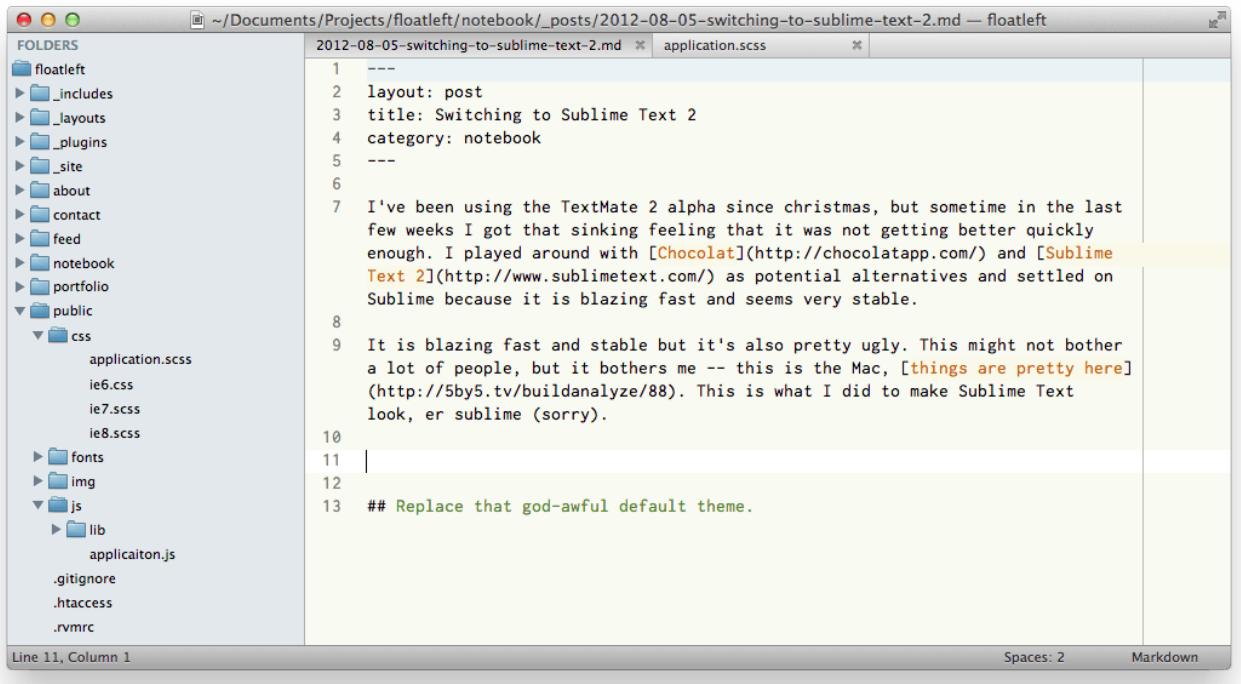

[Sublime Text For Mac](https://bytlly.com/1ugwlq)

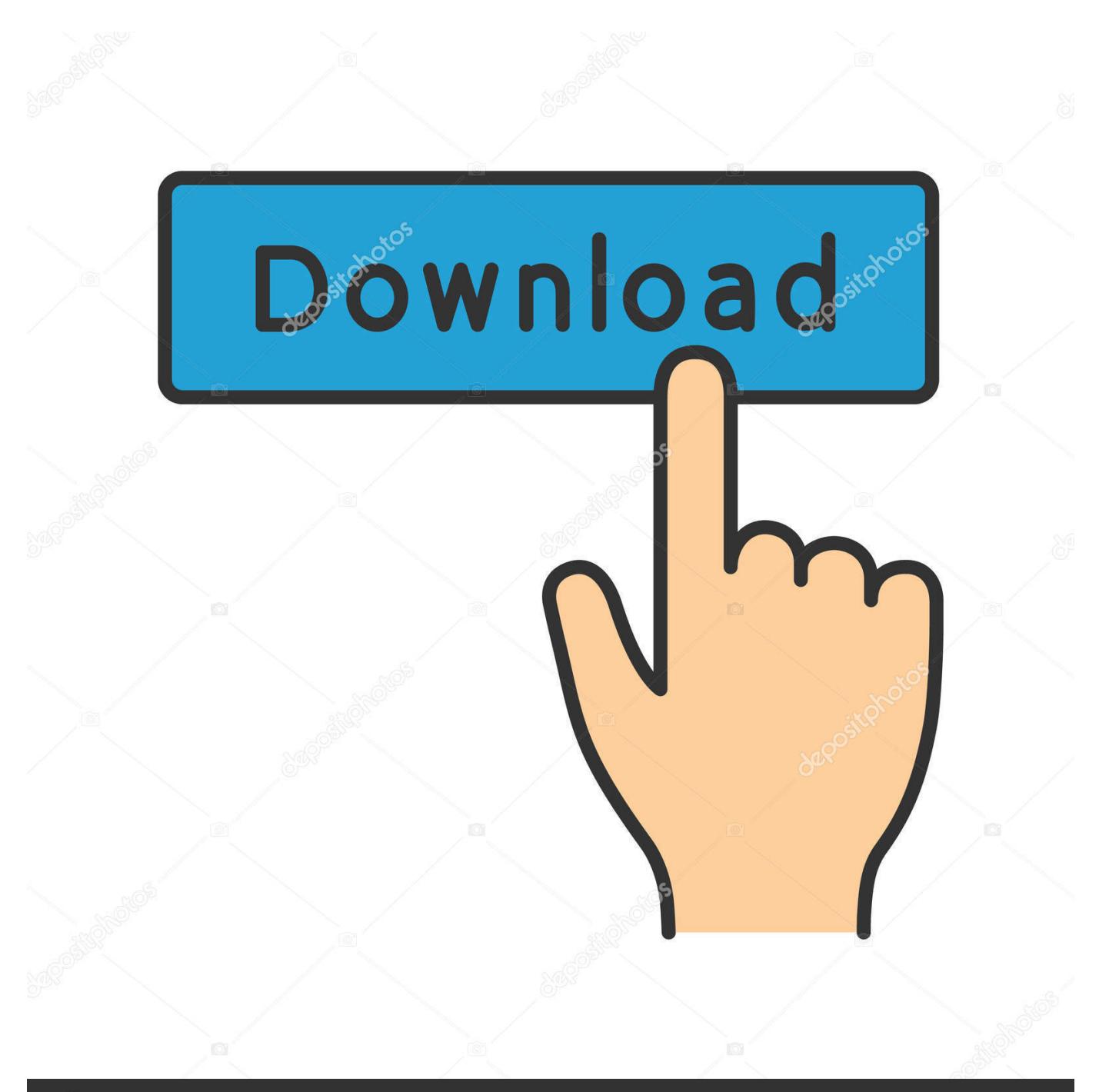

# **@depositphotos**

Image ID: 211427236 www.depositphotos.com Sublime Text uses a custom UI toolkit, optimized for speed and beauty, while taking advantage of native functionality on each platform.. (Command  $\mathcal{H}$  + D) • Distraction free mode: Its full screen mode, where only the text is visible.

1. sublime text 3

- 2. sublime text
- 3. sublime text terminal

• Instant Project switch •: Python based plugin APIs are available • Cross Platform Download & Install Sublime Text for Mac OS X Sublime is available for Mac OS X 10.. Sublime Text For Mac 3 SerialSublime Text For Mac 3 SerialInitially when I started coding, I used to change my text editor every now and then.. • Multiple Selection(I love this one most): Select multiple lines or words at same time.

#### **sublime text 3**

sublime text 3, sublime text package control, sublime text, sublime text 2, sublime text terminal, sublime text themes, sublime text nedir, sublime text vs vscode, sublime text html, sublime text run python, sublime text download for windows, sublime text 3 license, sublime text 3 package control, sublime text format json [Nullsoft Sfx Installer Unpacker](https://latimlinb3.wixsite.com/lalohiha/post/nullsoft-sfx-installer-unpacker)

Sublime Text is available for Mac, Windows and Linux One license is all you need to use Sublime Text on every computer you own, no matter what operating system it uses.. 6 Vim was one of the best text editors when it was released in 1991, so the fact that it's on this list is a testament to this program's greatness.. • Split Editing: You can edit multiple files side by side or lines simultaneously. [Free download converter va para kva](https://ohydyruwi.wixsite.com/ochguainalha/post/free-download-converter-va-para-kva)

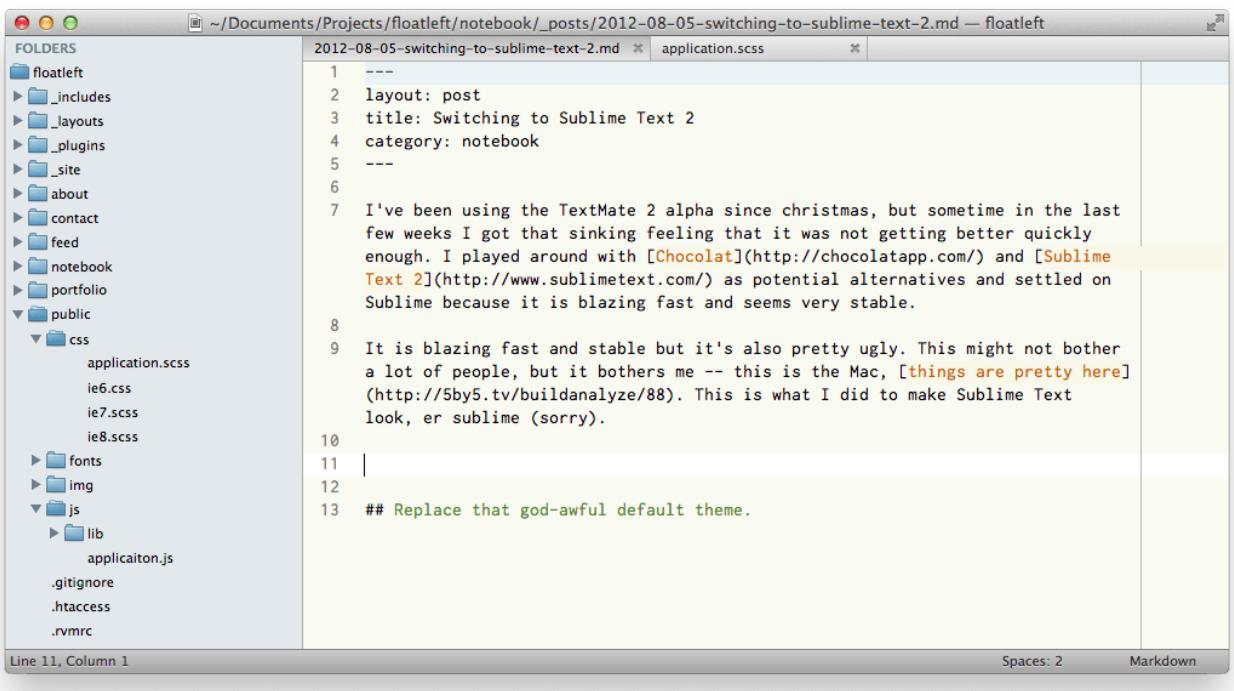

[Four Seasons Of Marriage Free Download](https://chadreyes1.doodlekit.com/blog/entry/13905734/four-seasons-of-marriage-free-download-work)

## **sublime text**

#### [Bundle Divx Download Player For Mac](https://adoring-meitner-f95c68.netlify.app/Bundle-Divx-Download-Player-For-Mac)

 Apart from this following are the main features which will make you fall in love with Sublime Text, once after you start using it.. (Command  $\mathcal{B} + P$ ) • Command Pallete: Its triggered by (Command  $\mathcal{B} + \hat{\mathcal{I}} + P$ ) and you can search for whatever you want in your project with wasting your time.. It is written in C++ & Python and is proprietary software The functionality of sublime can be extended by plugins which are community maintained and build and have free software license.. Sublime Text 3 Sublime Text is probably one of the most famous text editors available for Mac and for all the right reasons. [Logik L7dualm13 Dual](https://infallible-franklin-ed3ab1.netlify.app/Logik-L7dualm13-Dual-Screen-Portable-Dvd-Player-Manual) [Screen Portable Dvd Player Manual](https://infallible-franklin-ed3ab1.netlify.app/Logik-L7dualm13-Dual-Screen-Portable-Dvd-Player-Manual)

## **sublime text terminal**

[Gratis Free Lagu Klasik Untuk Ibu Hamil](https://mikesaveme.doodlekit.com/blog/entry/13905735/gratis-free-lagu-klasik-untuk-ibu-hamil-link)

Even in 2018, developers are still producing new scripts and updates Best Text Editors for macOS.. How to set default text wrapping in word 2016 for mac • Goto anything: navigate easily between the files or within the file.. Sublime supports syntax for more than 45 programming languages and user can download and enable add-ons for other languages.. You can code in any programming language, but TextMate also comes with a special tool specifically for building Xcode projects.. This Apple Design Award-winning tool has all of the features you'd expect like search and replace, auto-indentation and word completion. 0041d406d9 [Galaxy Girls - Erica Alone in Deep Space download 2gb ram](https://catrinahalzxxm.wixsite.com/biymomshosto/post/galaxy-girls-erica-alone-in-deep-space-download-2gb-ram)

0041d406d9

[Download Soundflower For Mac Sierra](https://gifted-bardeen-3c50da.netlify.app/Download-Soundflower-For-Mac-Sierra.pdf)